## Tabla de Contenido

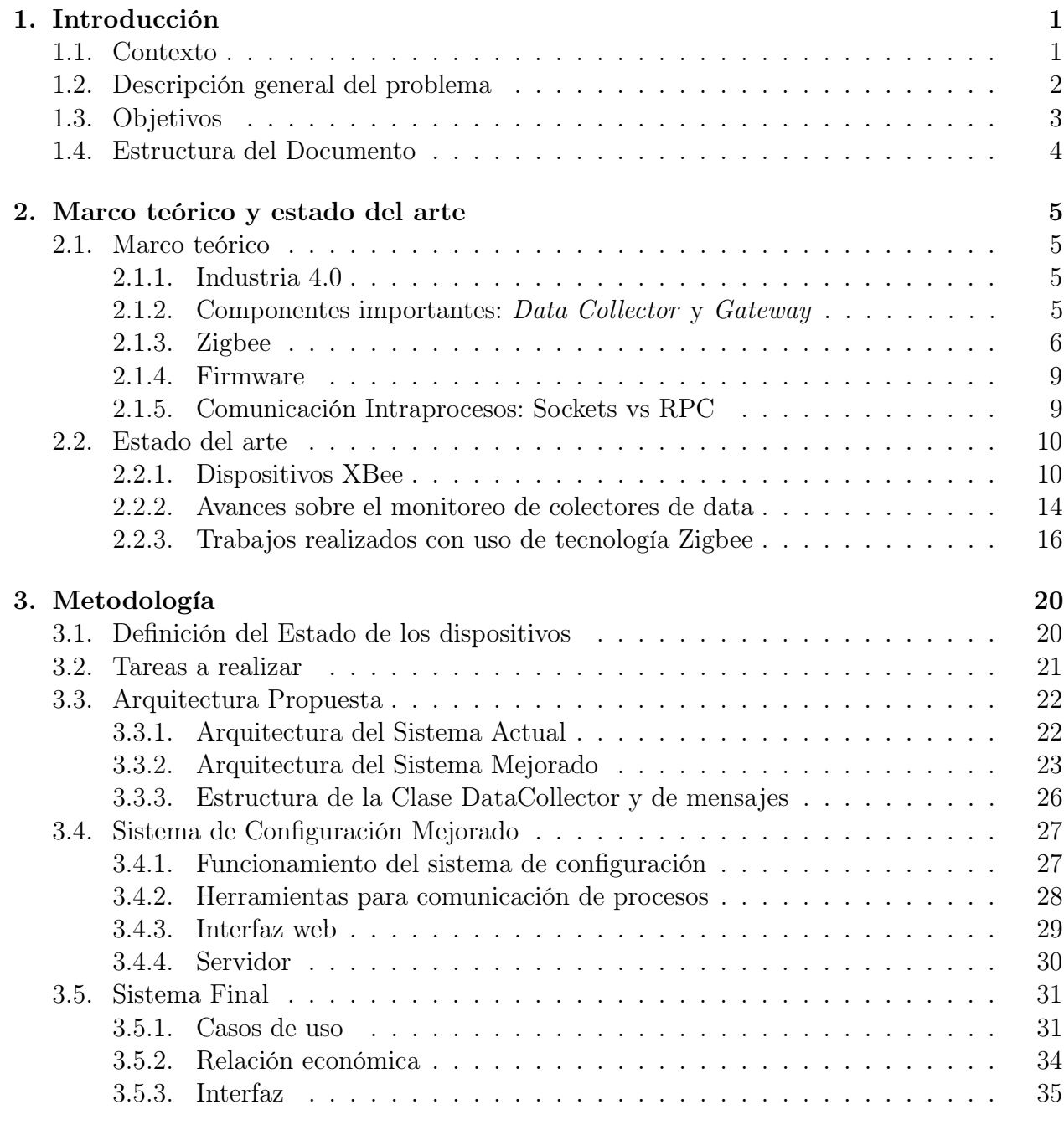

4. Resultados 44

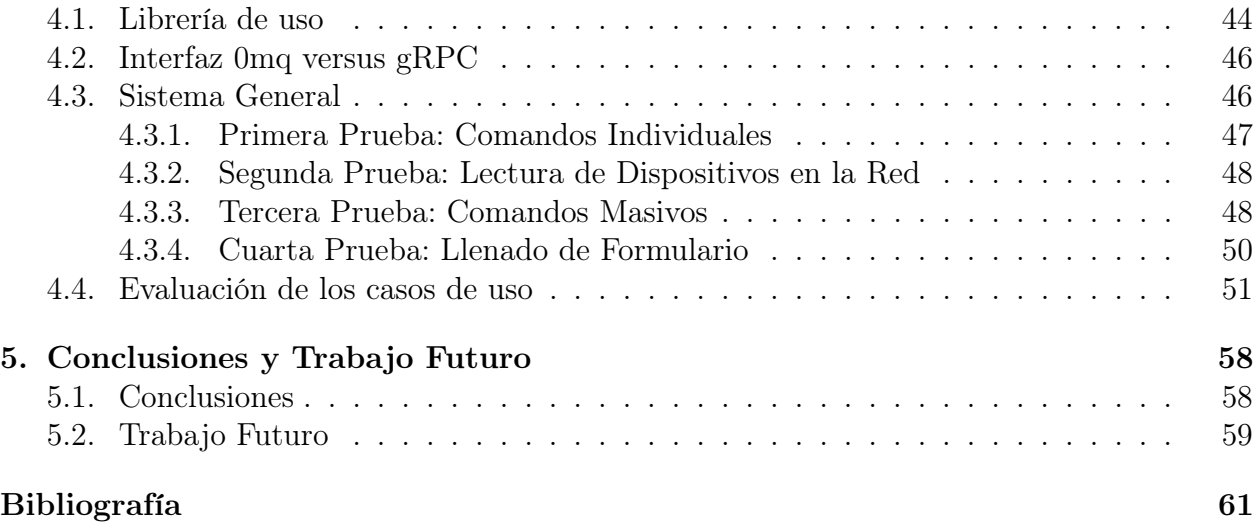